# REALISATIONS « OM » AUTOUR DU SYSTEME D-STAR

Toulouse, 30 Mai 2015

#### DSTAR: un phénomène mondial

- Parti de rien en 2005…
- Plus de 38 000 utilisateurs
- Plus de 2 700 répéteurs

**NC** 

- Plus de 1100 gateways (source CSRA 2015)
	- As of January 1, 2015 1,147 DPlus Gateways, over 2.738 Voice Repeaters, 225 Data Modules and 38.724 registered users on US **Trust Server.**
	- Over 1,200 repeaters in US

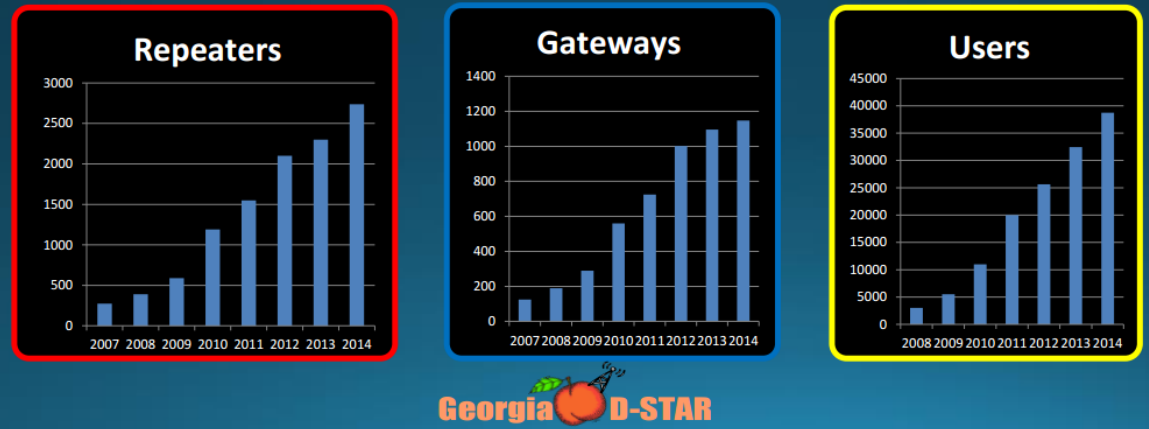

#### DSTAR: carte des répéteurs

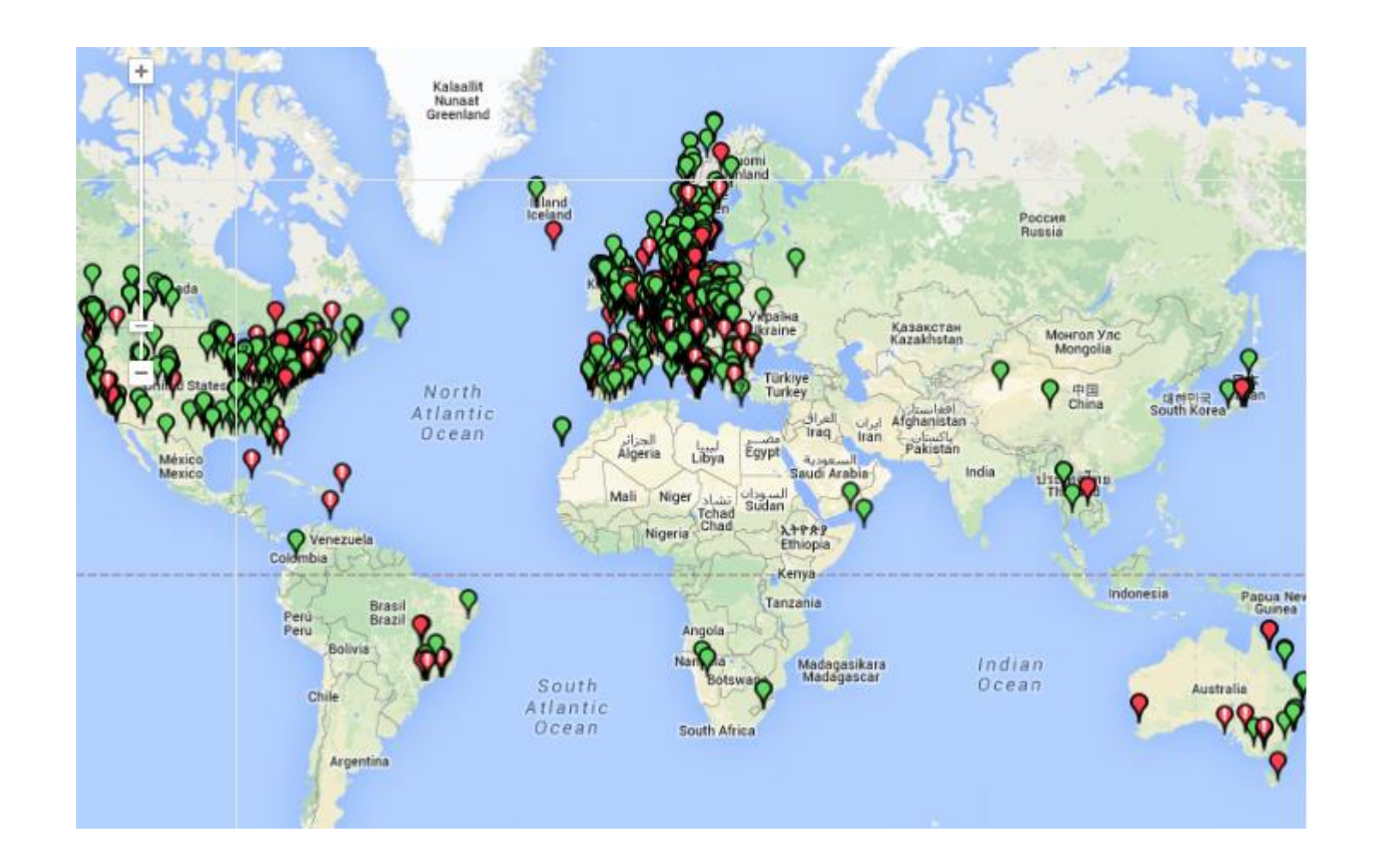

 $\sum_{i=1}^{n}$ 

#### DSTAR en Europe

ROO

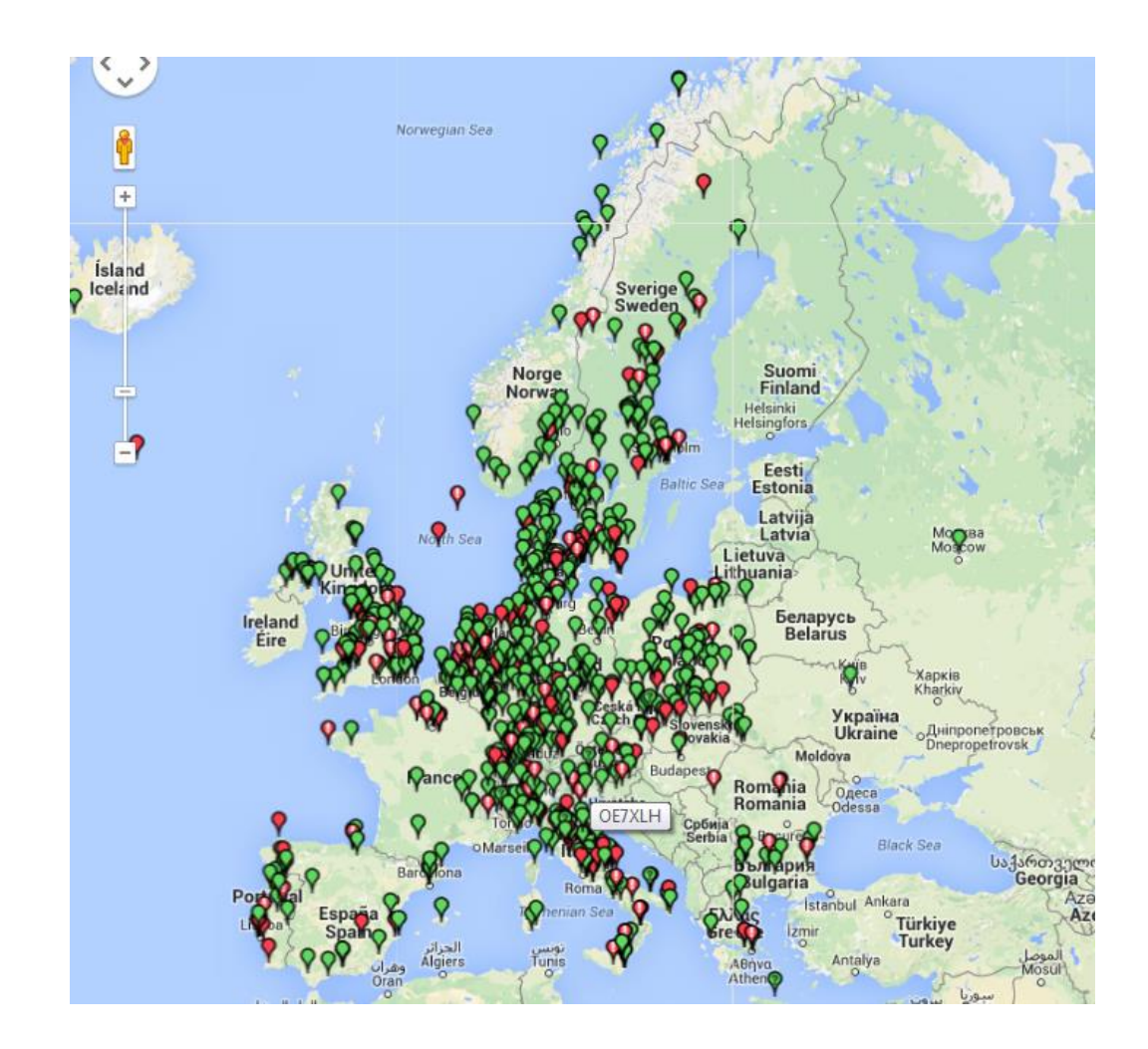

#### DSTAR en France

**NOO** 

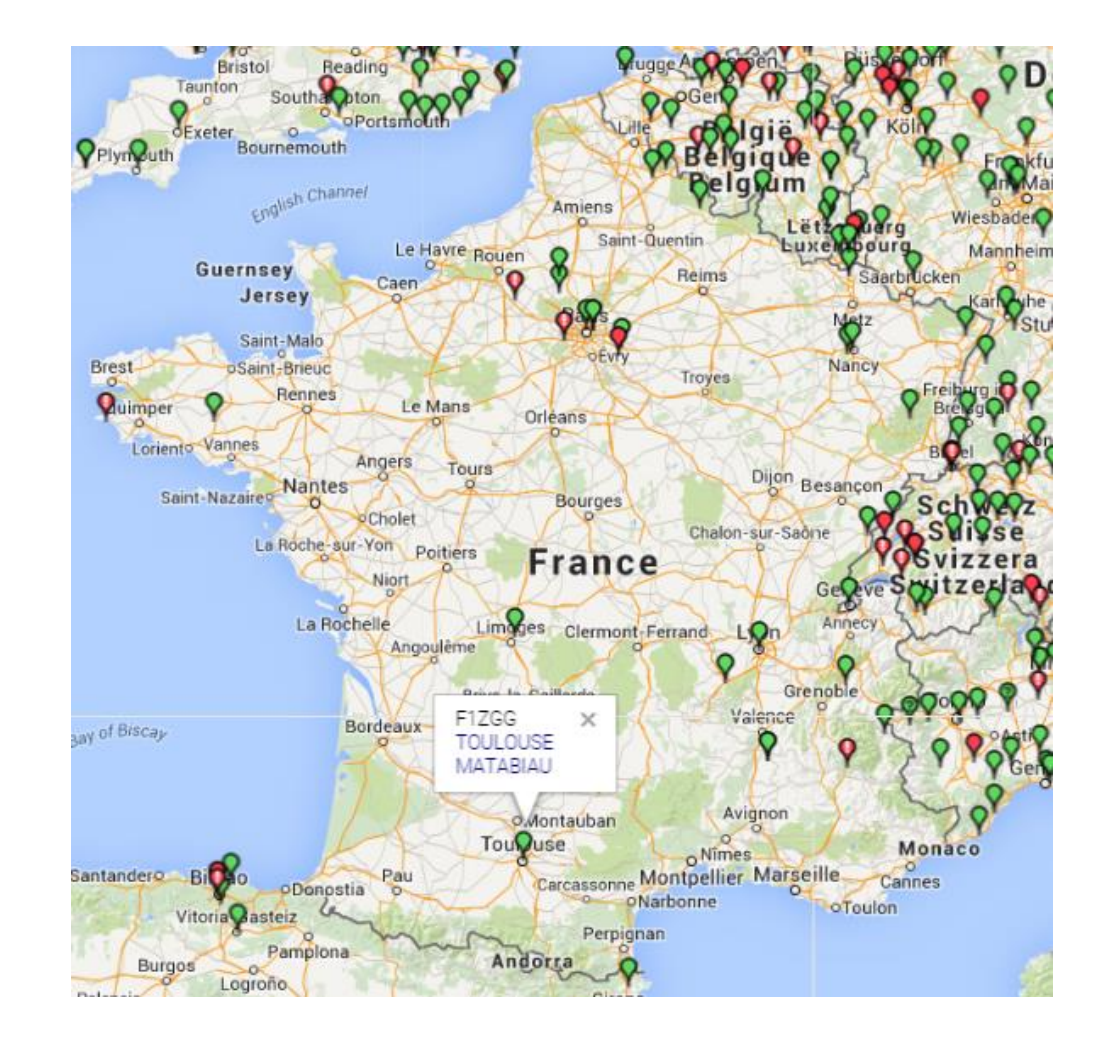

## DSTAR

- PLUS QU'UN MODE DE TRANSMISSION
- UN VRAI RESEAU DE COMMUNICATION
- PORTE D'ENTREE VERS LE NUMERIQUE
- OUVERT AUX REALISATIONS « OM »
- MULTIFACETTES (Hard, Soft, Net)
- **FACILE D'UTILISATION**

Σ

# QUE peut on REALISER ?

- Un RELAIS DSTAR
- Un HOTSPOT (point d'accès)
	- Un RELAIS avec GATEWAY (passerelle)
	- Un TRANSCEIVER DSTAR
	- Un TRANSPONDEUR DSTAR <-> FM
	- Une radio logicielle pour quelques E
	- Une station purement IP

#### N'EST CE PAS COMPLIQUE ?

- Je ne connais rien à Linux !
	- Linux, mais c'est très simple !
- Je ne connais rien aux réseaux IP etc.
	- Un porte ouverte vers un nouveau monde !
- Je ne sais pas programmer !
	- Absolument pas nécessaire !
- Je ne parle pas Anglais ?
	- Pas nécessaire.

Σ

# SYNOPTIQUE complet

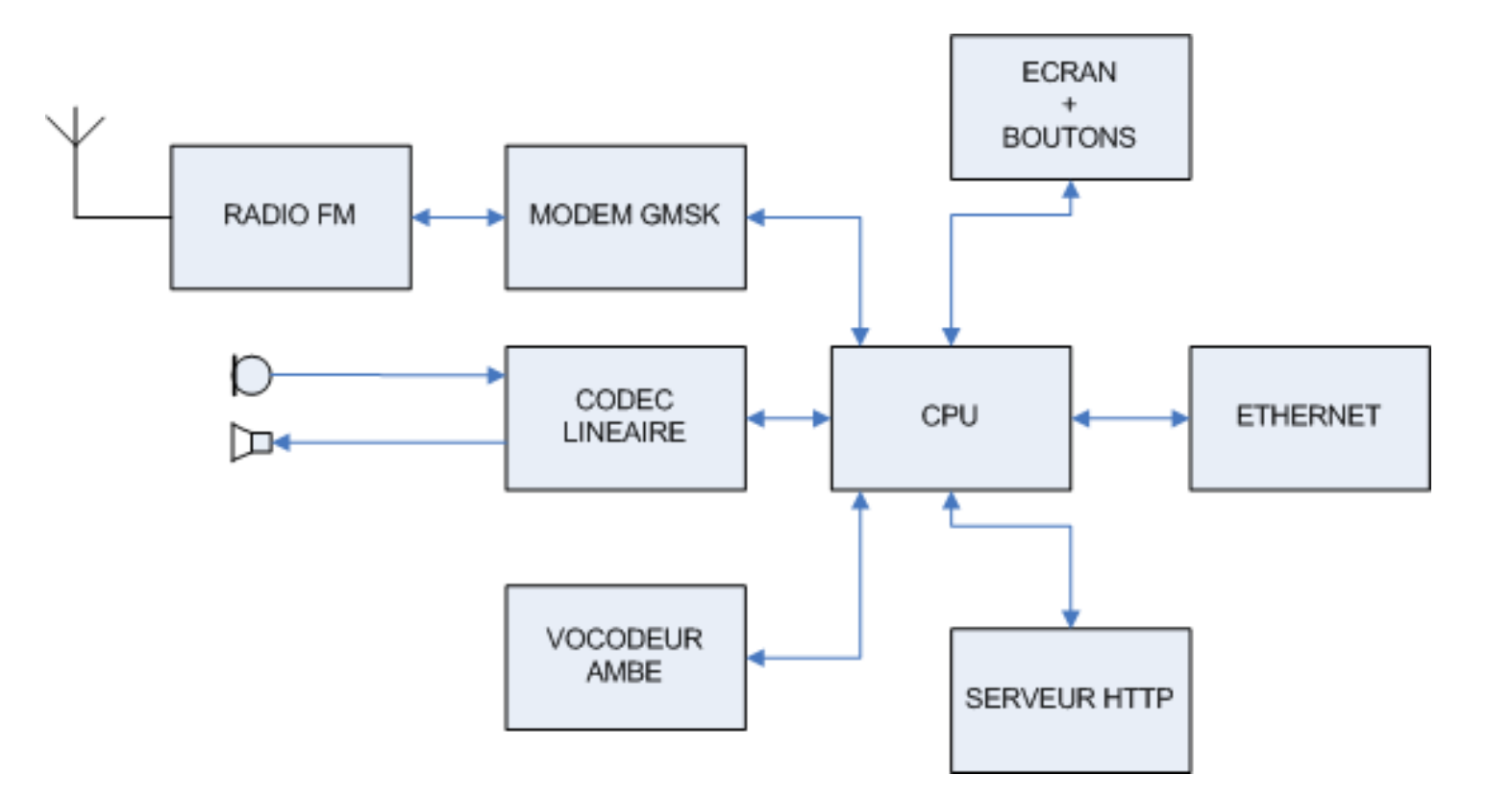

MC

# QUE TROUVE T'ON ?

• MODEMS GMSK

Σ

- CARTES VOCODEUR AMBE
	- AMBE2020 ou AMBE3000
- CARTES MULTIFONCTIONS
	- Modem GMSK + radio
	- Modem GMSK + Vocodeur + radio
	- Modem GMSK + Ethernet + Radio (+ Vocodeur)
- CARTE UC :
	- Raspberry PI ou Arduino

#### L'ancêtre des Modems GMSK

- · Satoshi Yasuda
	- NODE V02.05

MO

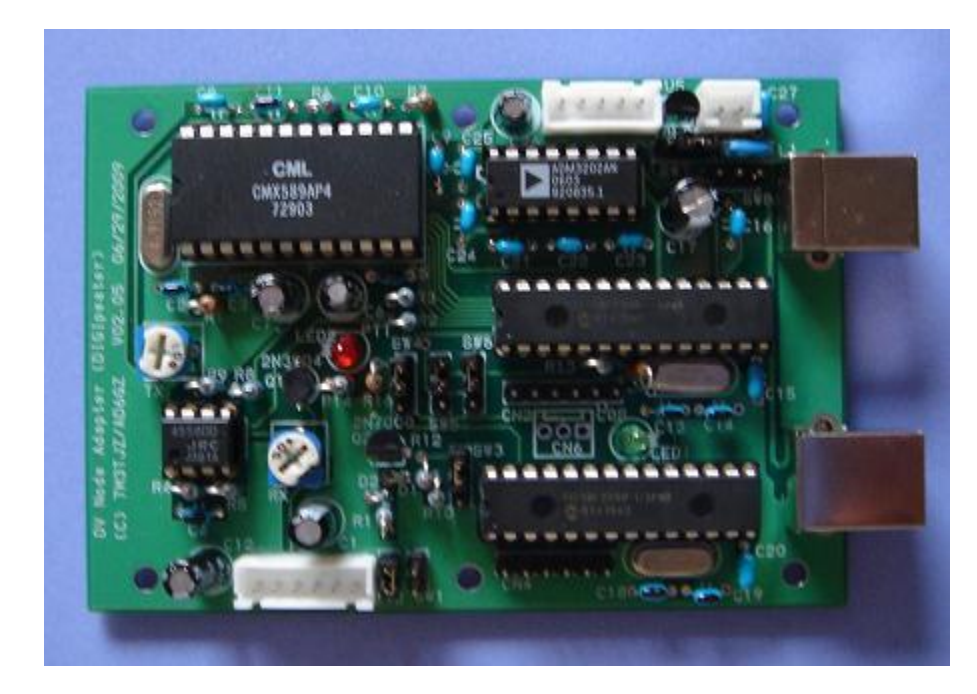

- http://www.d-star.asia

• Satoshi Yasuda

MO

- NODE V07.26
- Stand alone repeater

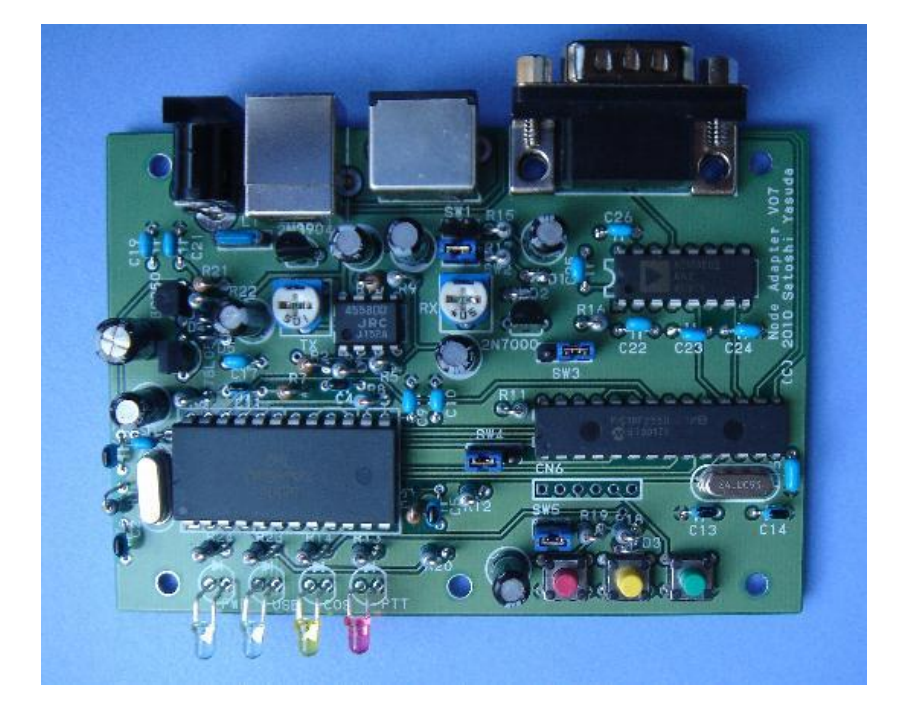

– http://www.d-star.asia

- NW DIGITAL RADIO
	- DVRPTR V1

MO

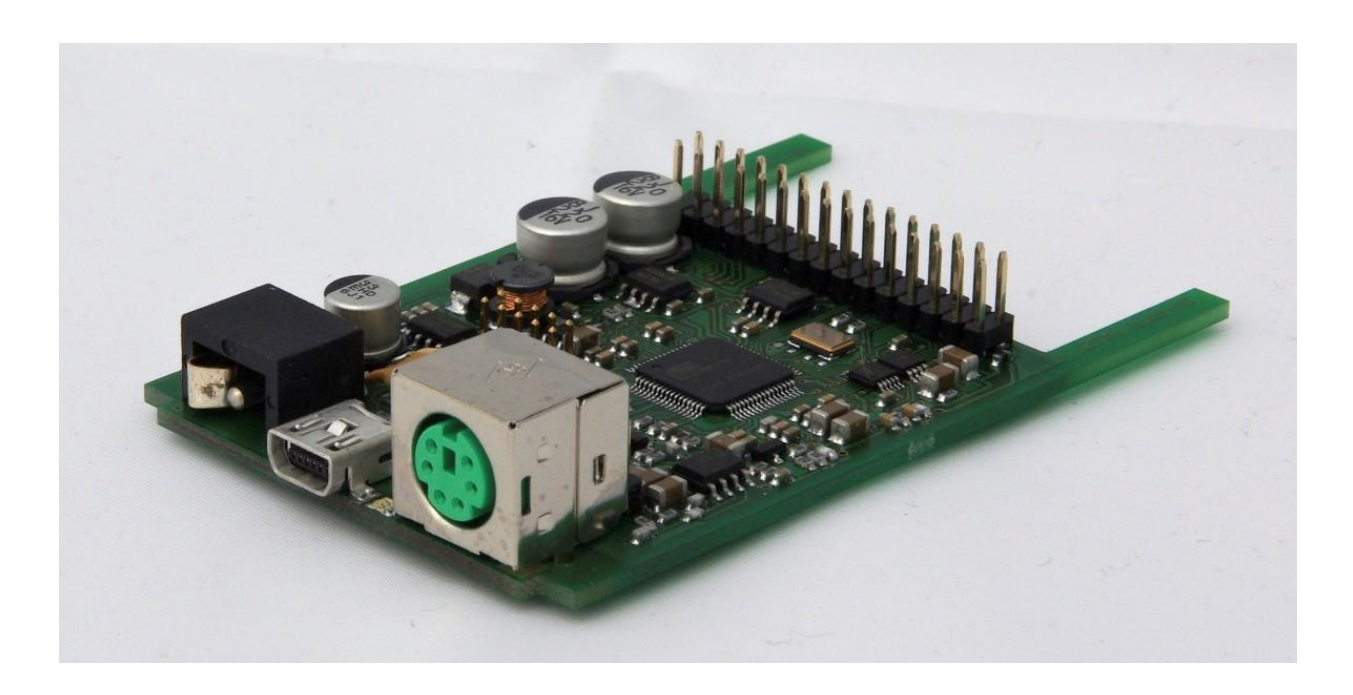

– http://www.dvrptr.net/

• DVMEGA

**NO** 

– DV GMSK Shield (for arduino UNO & MEGA)

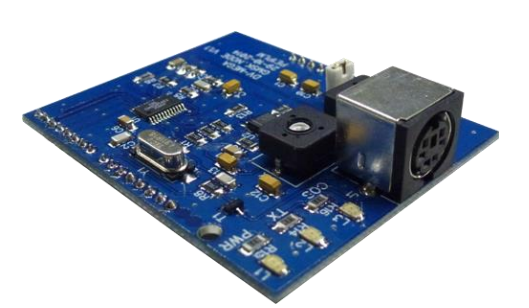

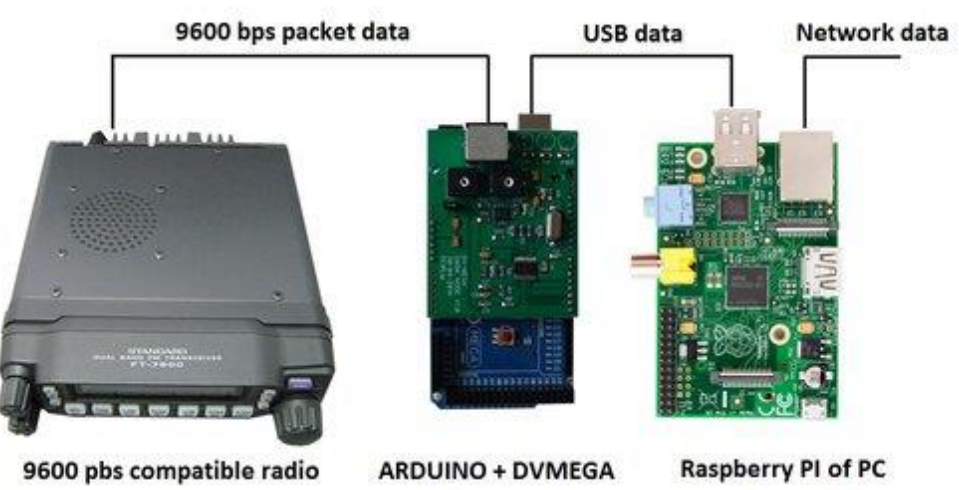

– http://www.dvmega.co.uk/

- Matrix Circuits
	- Star\*Board

**NC** 

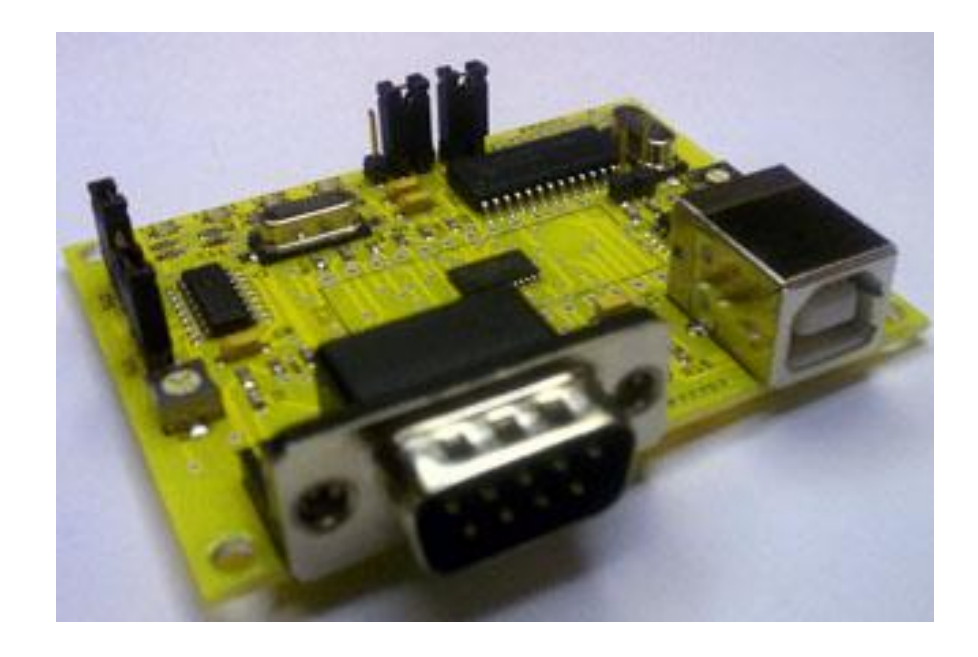

- https://www.moencomm.com/#StarBoard

• AMBE2020 – DVDONGLE

MOC

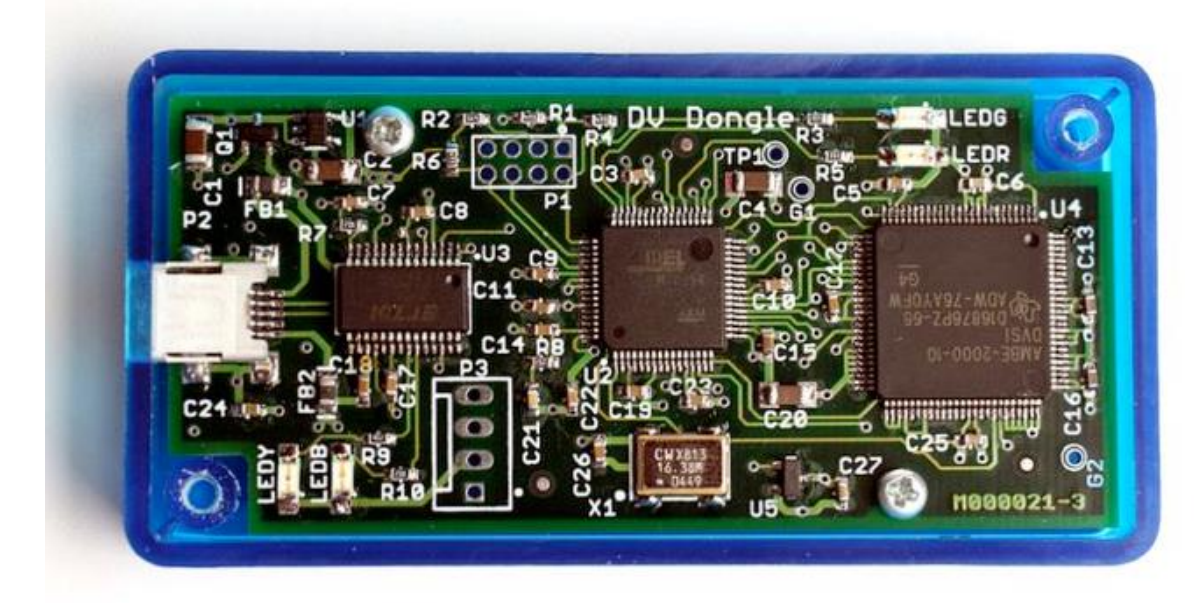

– http://www.dvdongle.com

- AMBE 3000
	- DV3000

MO

Original Model 'B' fitted with DV3000

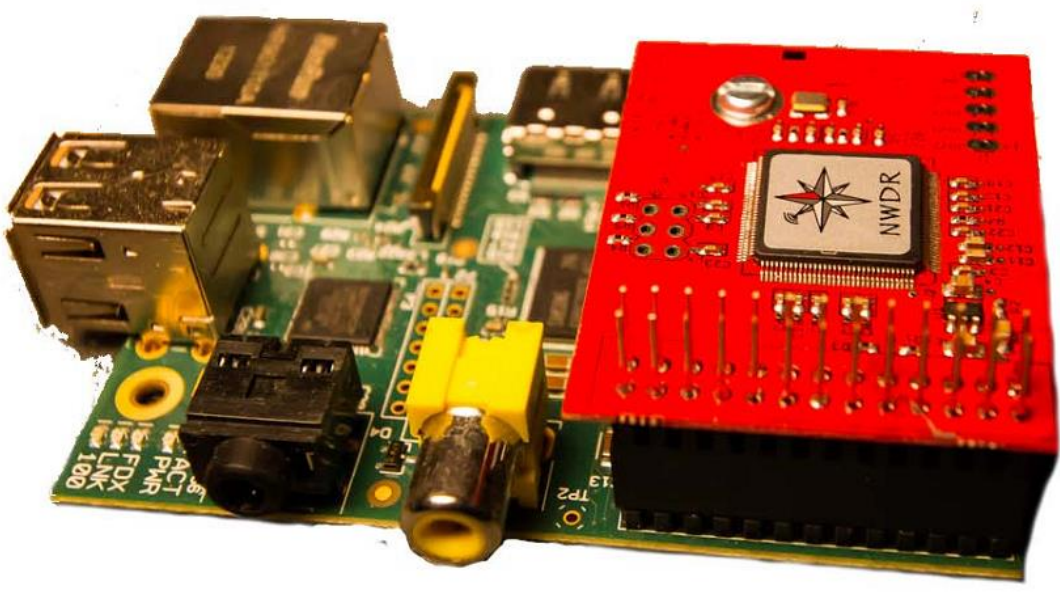

– http://nwdigitalradio.com

#### $-$  DV300U = THUMBDV

MO

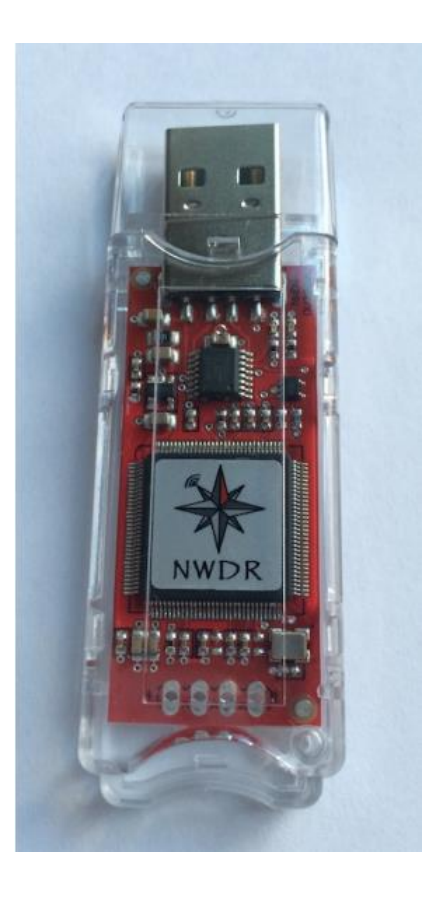

- http://nwdigitalradio.com

#### – DVMEGA AMBE3000

MOC

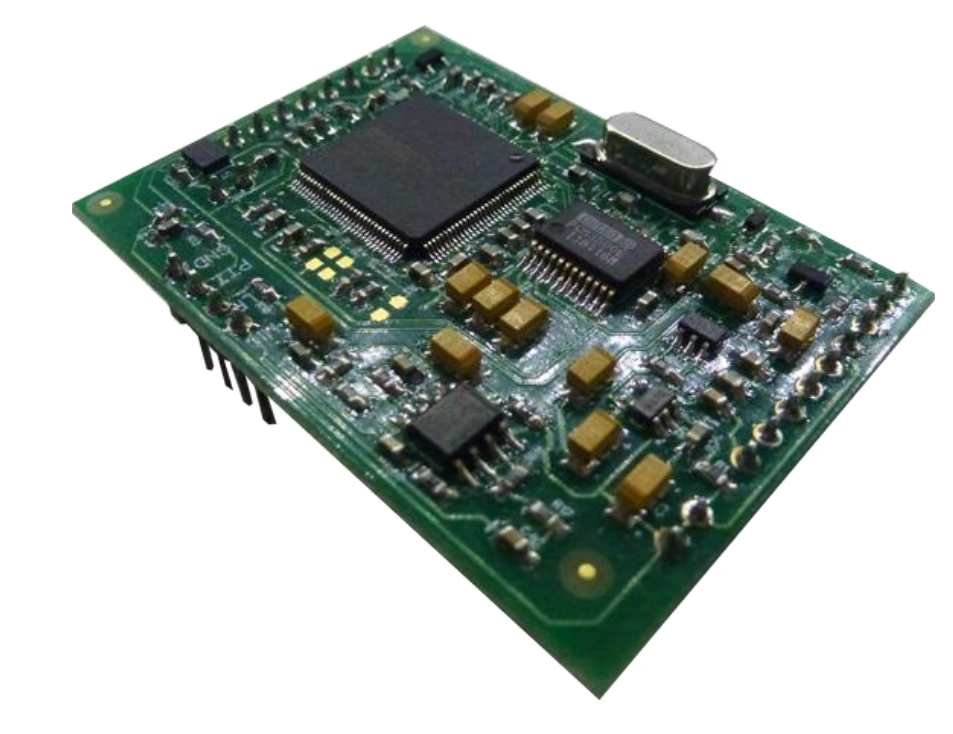

– http://www.dvmega.co.uk/

• STAR\*DV

MC

- Avec carte son !

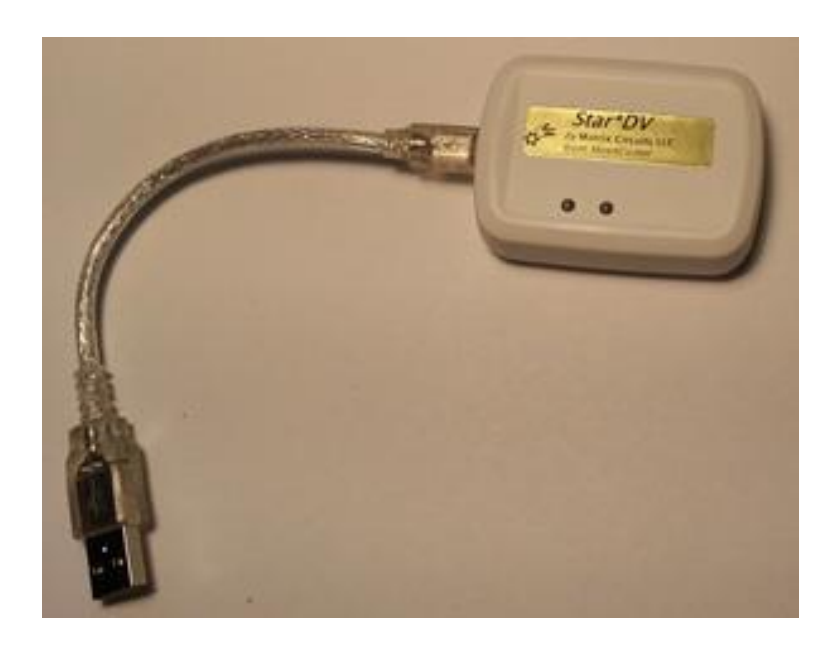

- http://www.moencomm.com

• DVAP

COM

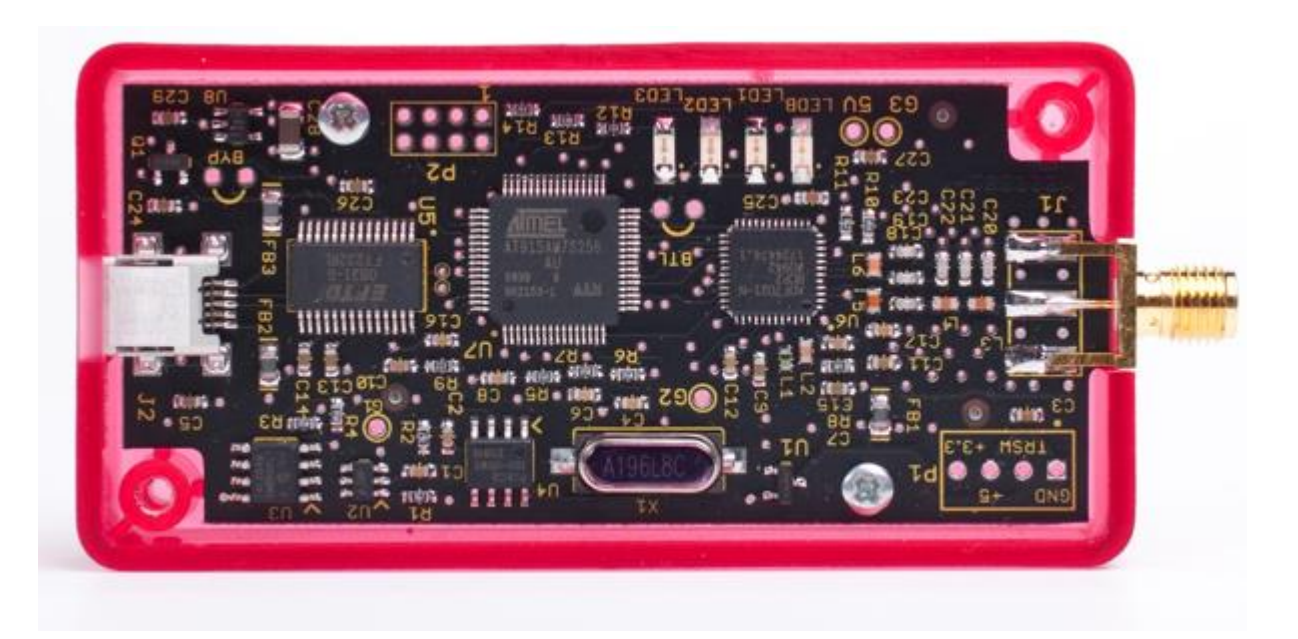

– http://www.dvapdongle.com

**DVMEGA** 

MO

– Raspberry PI radio hotspot (UHF)

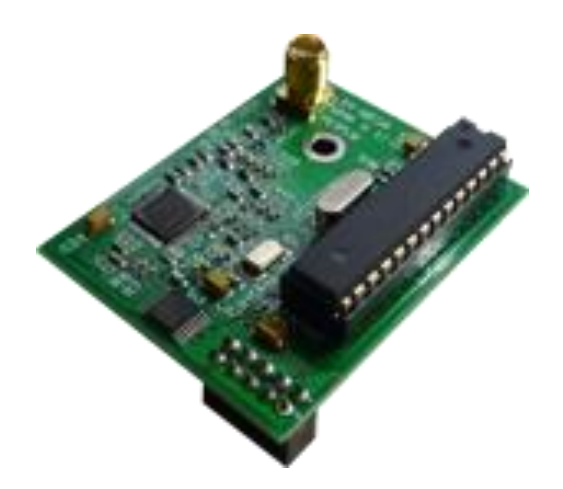

– http://www.dvmega.co.uk/

• DVMEGA

MOC

– Dual band RPI Hotspot (VHF+UHF)

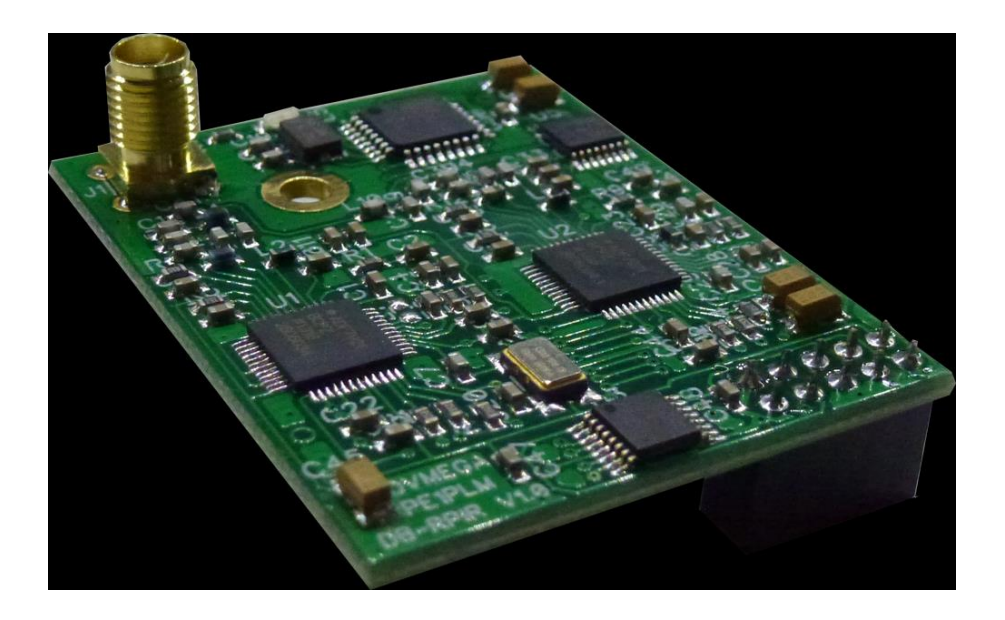

– http://www.dvmega.auria.nl

• DVMEGA

MO

– DV Dualband radio shield. (arduino UNO & MEGA)

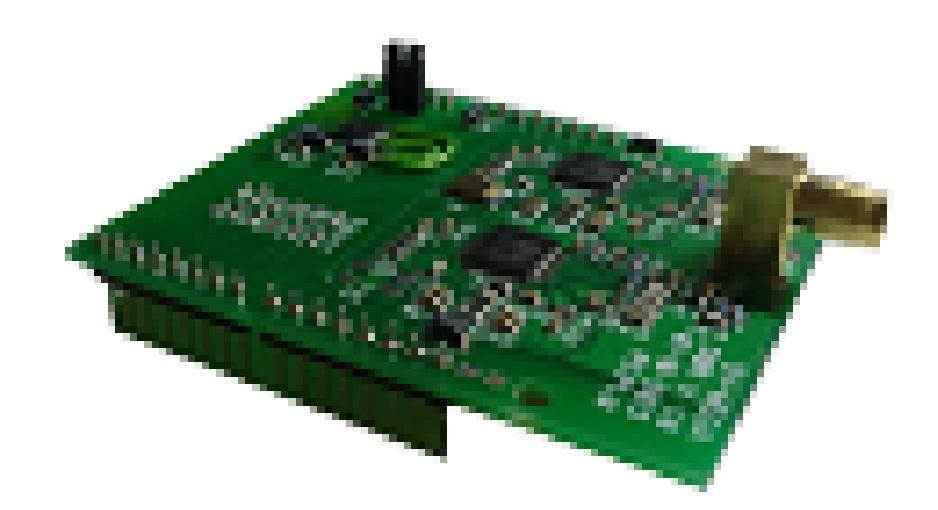

- Ethernet + Codec + Modem + CPU + afficheur + USB
	- UP4DAR

MO

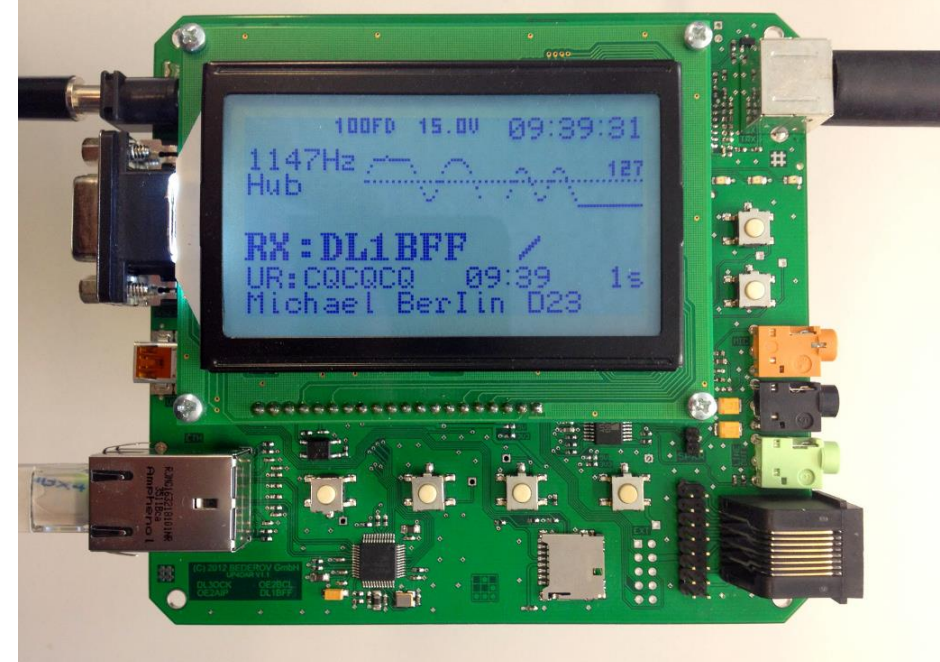

– http://www.up4dar.de/

· ON8JL

**NC** 

- DADDYSTAR: il ne manque que la radio !

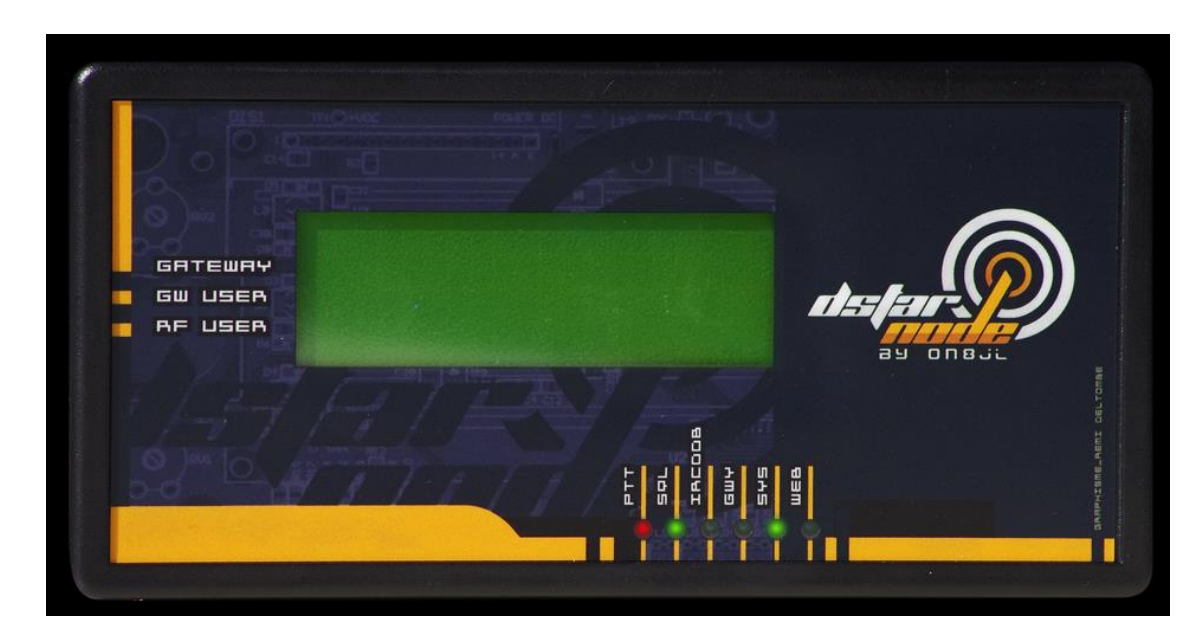

- http://www.on8jl.be

• ELITRON

MOC

- DVRPTR V2

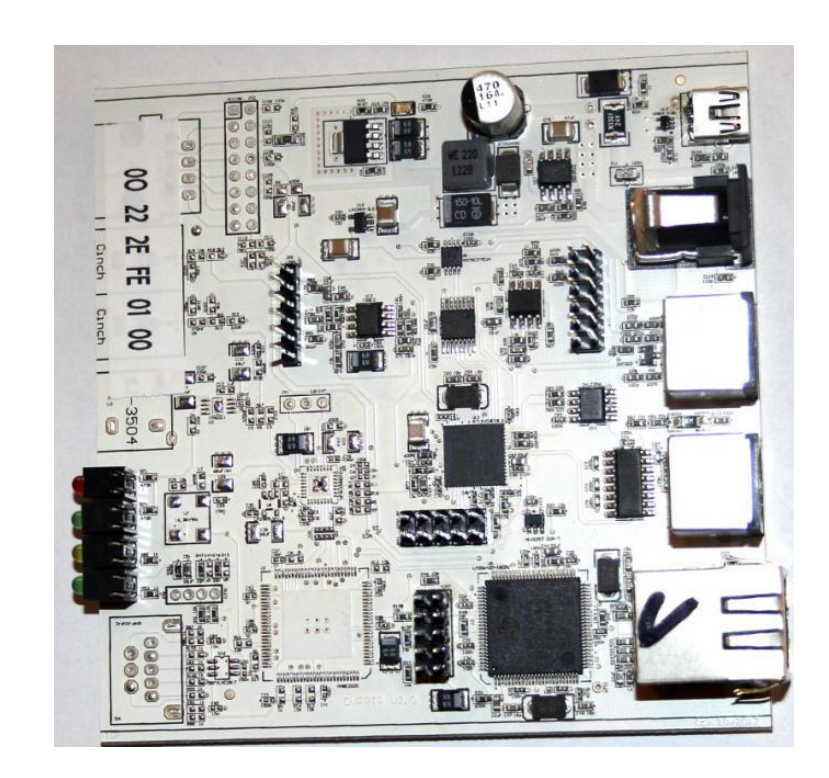

- http://www.helitron.de

• ELITRON

**NC** 

- DVRPTR V3

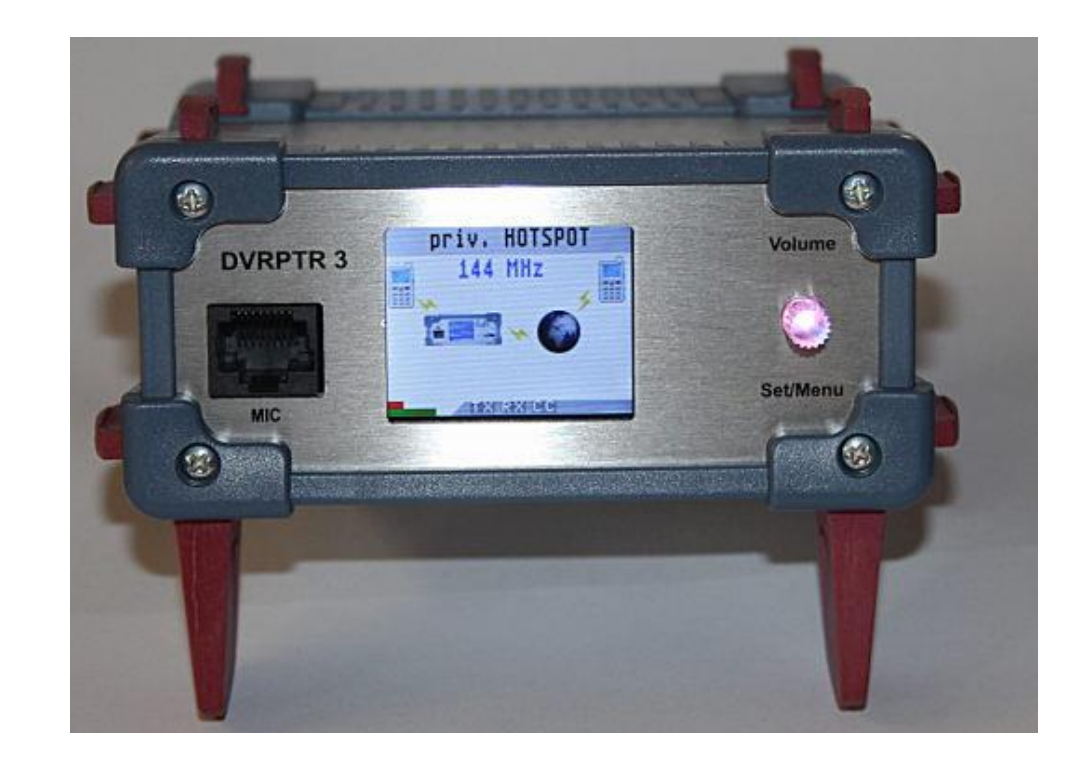

- http://www.helitron.de

# PRODUITS AUTONOMES

ON8JL

 $\geq$ 

- BABYSTAR: Hotspot Autonome

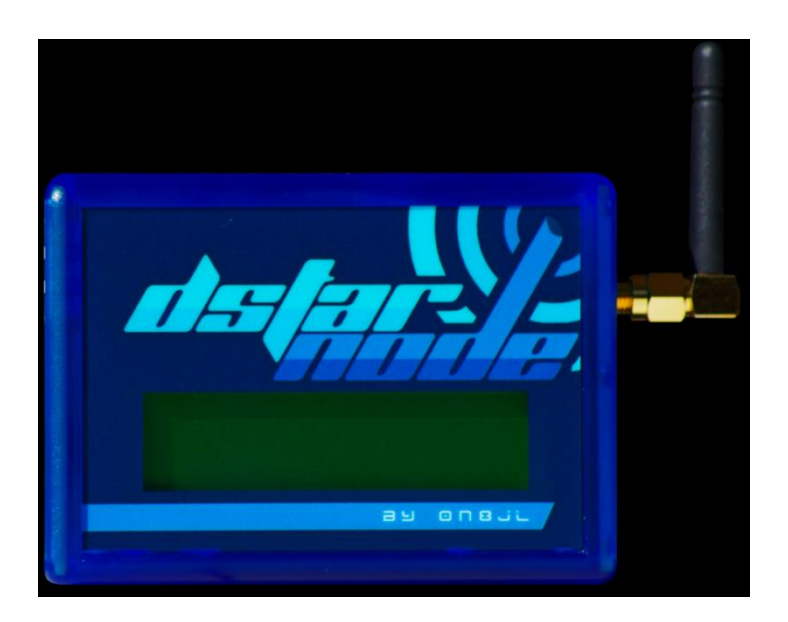

- http://www.on8jl.be

# PRODUITS AUTONOMES

- Satoshi Yasuda
	- SAAP

MO

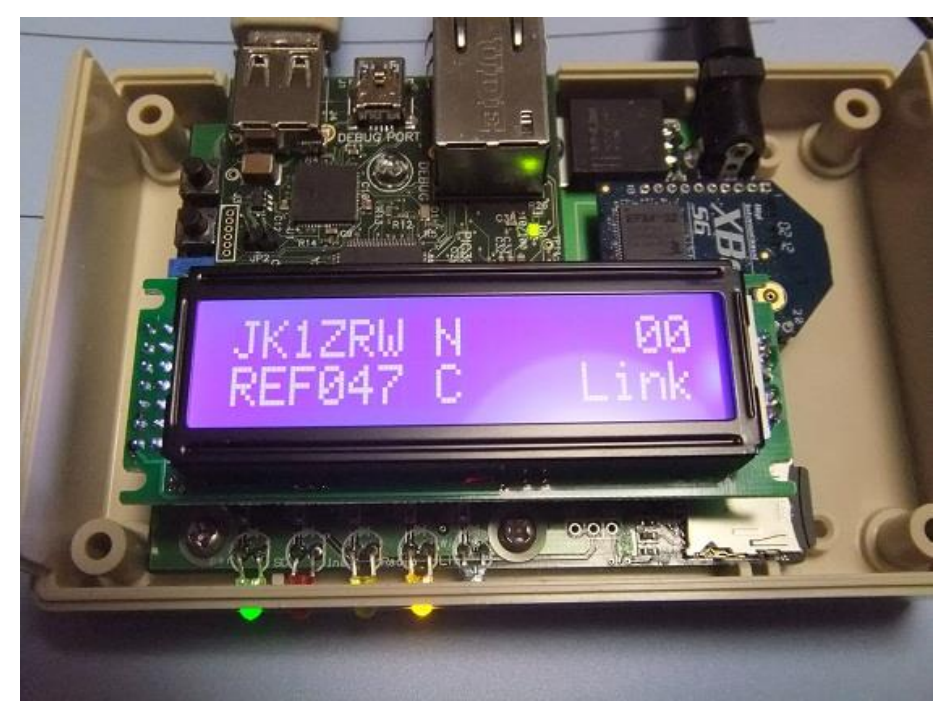

– http://www.d-star.asia

## TRANSCEIVERS

• DVMEGA

MOC

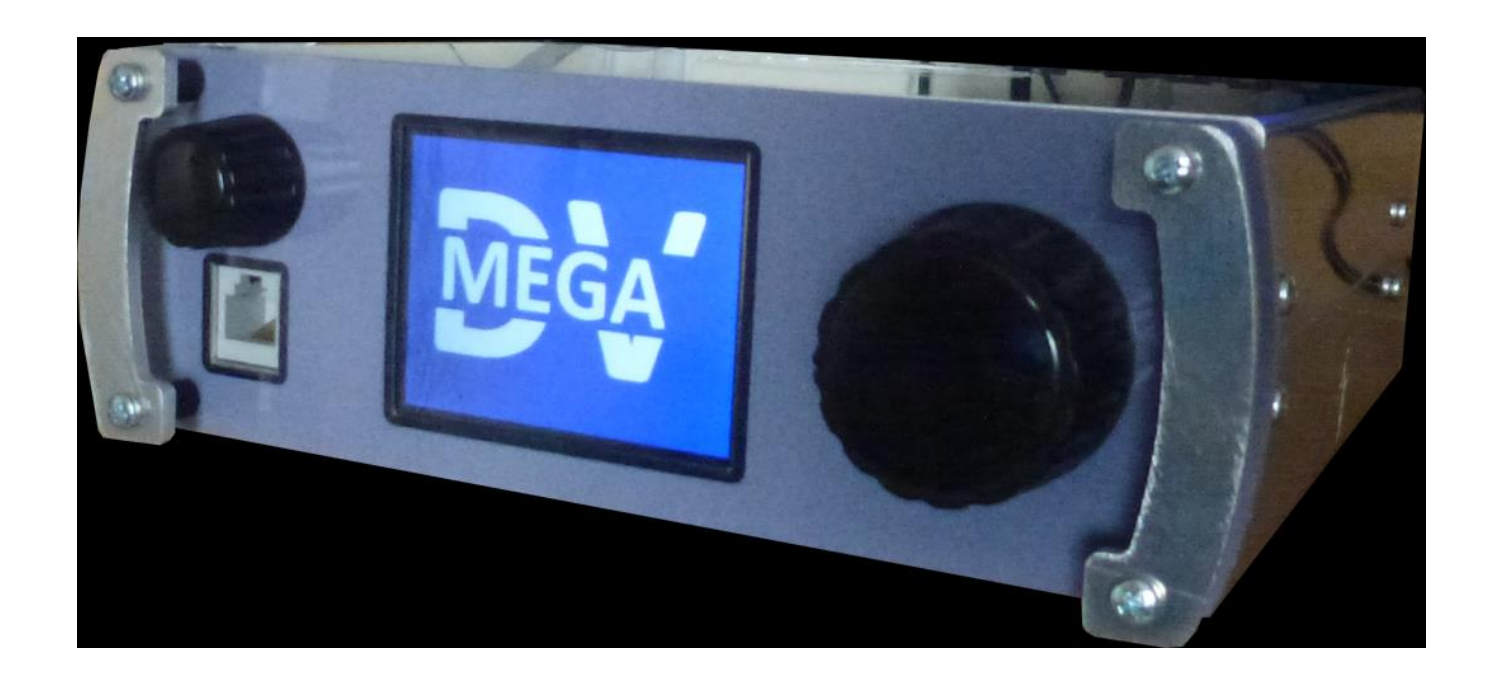

#### **TRANSCEIVERS**

• NW DIGITAL RADIO

MO

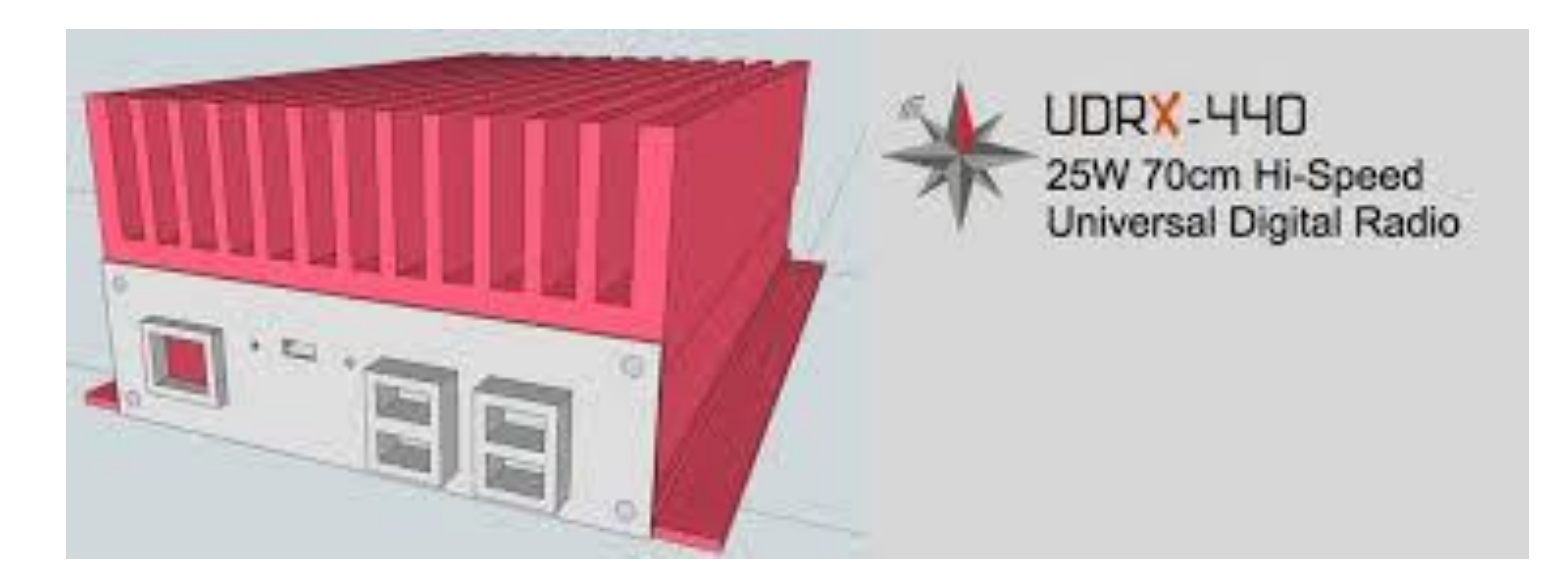

#### TRANSCEIVERS

• ICOM

MO

- ID-51E
- ID-5100
- $-$ IC-7100
- IC-9100
- IC-E92D

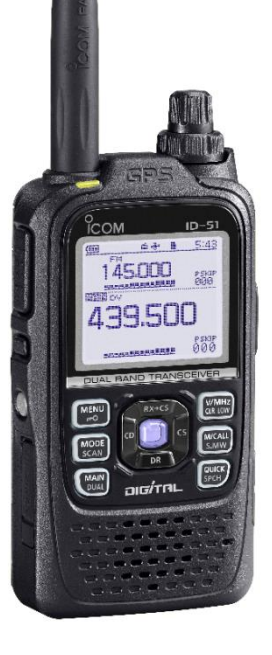

# REALISATIONS ORIGINALES

- Une « valise » Hotspot transportable avec accès Wifi.
- Faire tourner un « node » ou un « Hotspot » sur son smartphone Android. (nécessite USB OTG)
- Rajouter le mode DSTAR à l'intérieur de son « vieux » transceiver FM.

Σ

- Piloter sa maison de campagne (non reliée à internet) avec DSTAR (domotique)
- Réaliser une station météo avec synthèse vocale à placer sur un site relais.

# REALISATIONS ORIGINALES

Réaliser une passerelle DSTAR  $\leftarrow \rightarrow$  SIP. (asterisk?)

 $\mathsf{\Sigma}% _{X_{1},X_{2}}^{\alpha,\beta}$ 

## LOGICIELS

- D-RATS: Console opérateur SUR PC
	- Messagerie instantanée
	- Transfert de fichiers
	- E-mail

Σ

- Affichage des positions GPS
- Calcul de distance / direction

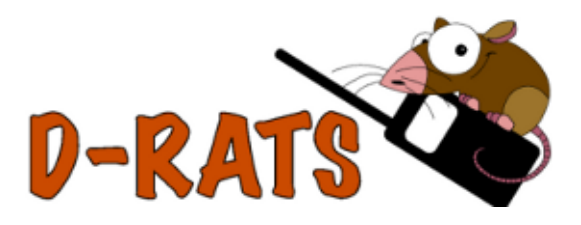

## LOGICIELS

- RS-MS1A: Application pour smartphone
	- Avec le ID-5100 + interface Blue Tooth
	- Avec le ID-51

SM

- Messagerie instantanée
- Localisation GPS des correspondants
- Transfert de fichiers, Images

#### LOGICIELS

• RS-MS1A

 $\sum_{i=1}^{n}$ 

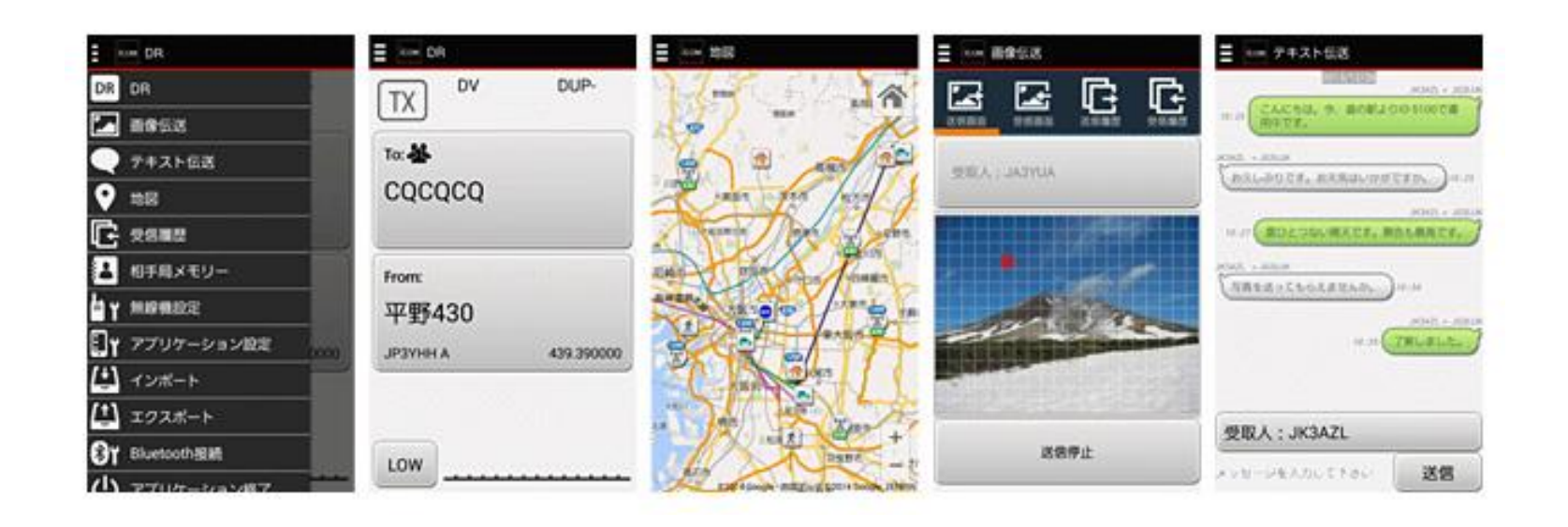

## LES LOGICIELS

- IRCDDB REMOTE
	- Android
	- Iphone

**NC** 

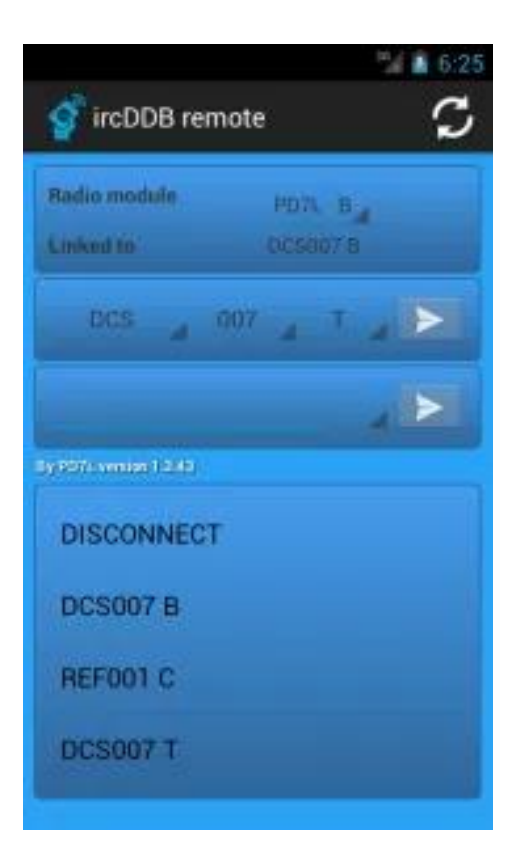

– http://www.pa7lim.nl/ircddbremote/

## DSTAR: Reflecteurs…

- Des conférences reliant plusieurs relais peuvent être réalisées avec un logiciel spécial tournant sur un PC. Ce sont les « Réflecteurs »
- En France: DCS033 et XRF333
- [http://www.dstar-france.fr/reflecteurs/comment](http://www.dstar-france.fr/reflecteurs/comment-fonctionne-le-dcs033/)fonctionne-le-dcs033/
- <http://dcs033.xreflector.net/>

Σ

- Indiquer dans « UR » DCS033 + Module + L
	- Exemple DCS033BL (B est le Module « France »)

# DSTAR: A-PRS / D-PRS

- Localisation GPS
	- D-PRS et A-PRS…
	- D-PRS Gateway

**NO** 

- Carte: http://aprs.fi/
- Config des postes: http://www.aprs-is.net/

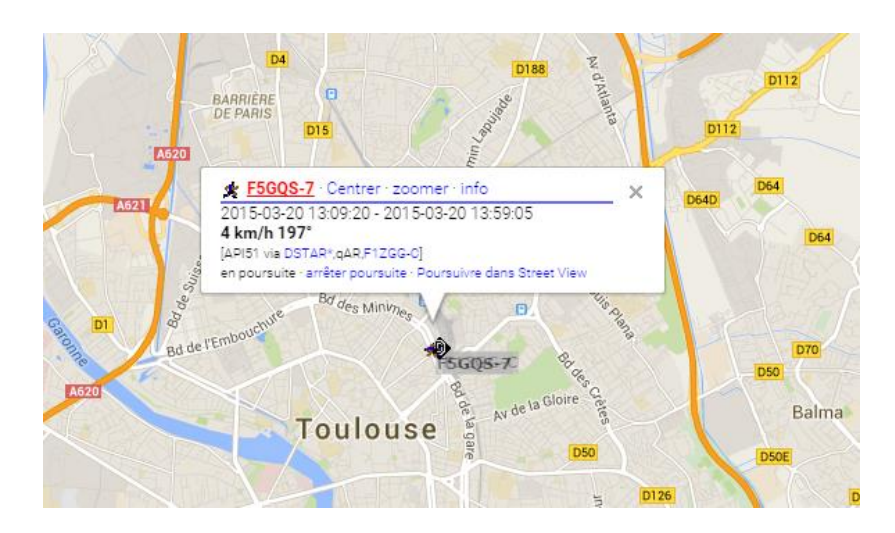

# DSTAR sur le WWW

- [http://www.dstar-france.fr](http://dstarusers.org/)
- http://dstarusers.org
- http://f1smf.free.fr

 $\sum$ 

- http://www.dstarinfo.com
- [http://dstarusers.org](http://dstarusers.org/)
- http://dcs033.xreflector.net/dcs\_info.htm
- http://status.ircddb.net
- [http://www.d-rats.com](http://www.d-rats.com/)

#### **DSTAR**

- **MERCI POUR VOTRE ATTENTION**
- A BIENTÔT SUR le réseau DSTAR

ΣŃ

- Par exemple sur DCS033B ou H